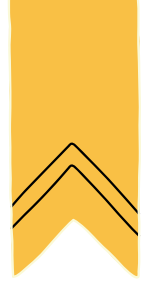

# RECHERCHE ET navigation

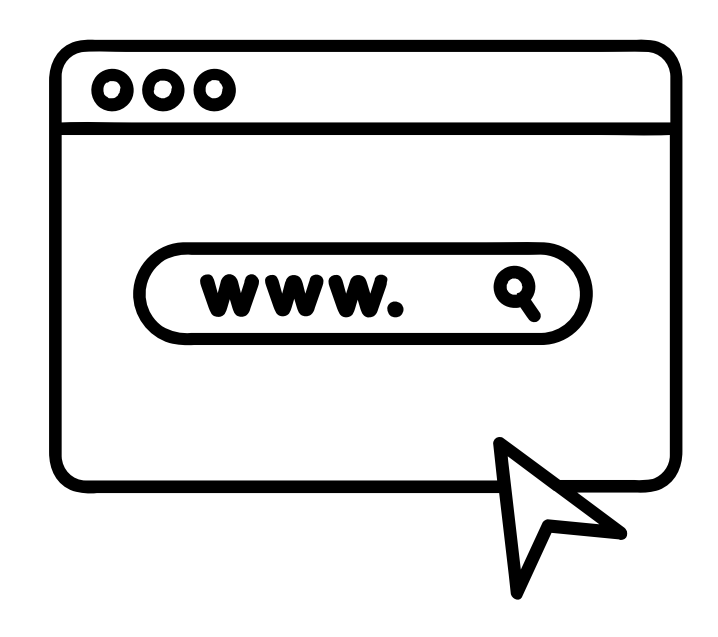

# Carnet de l'enseignant·e

# **CodeNPlay**

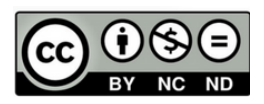

Attribution / Pas d'Utilisation Commerciale / Pas de Modification

# SOMMAIRE

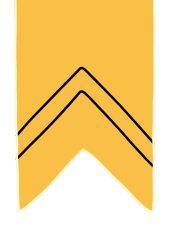

- **Séquence 1 :** Naviguer sur un site
- **Séquence 2 :** Utiliser des mots-clés pour faire une recherche
- **Séquence 3 :** Naviguer sur plusieurs sites : rallye web

- Boîte à outils (annexes, affiches, matériel)
- Liste des compétences

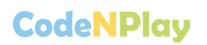

# Liste du matériel par séquence

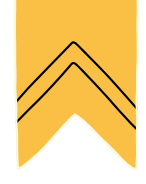

Nous avons choisi le matériel qui nous semble intéressant et accessible pour effectuer les premiers pas numériques des élèves.

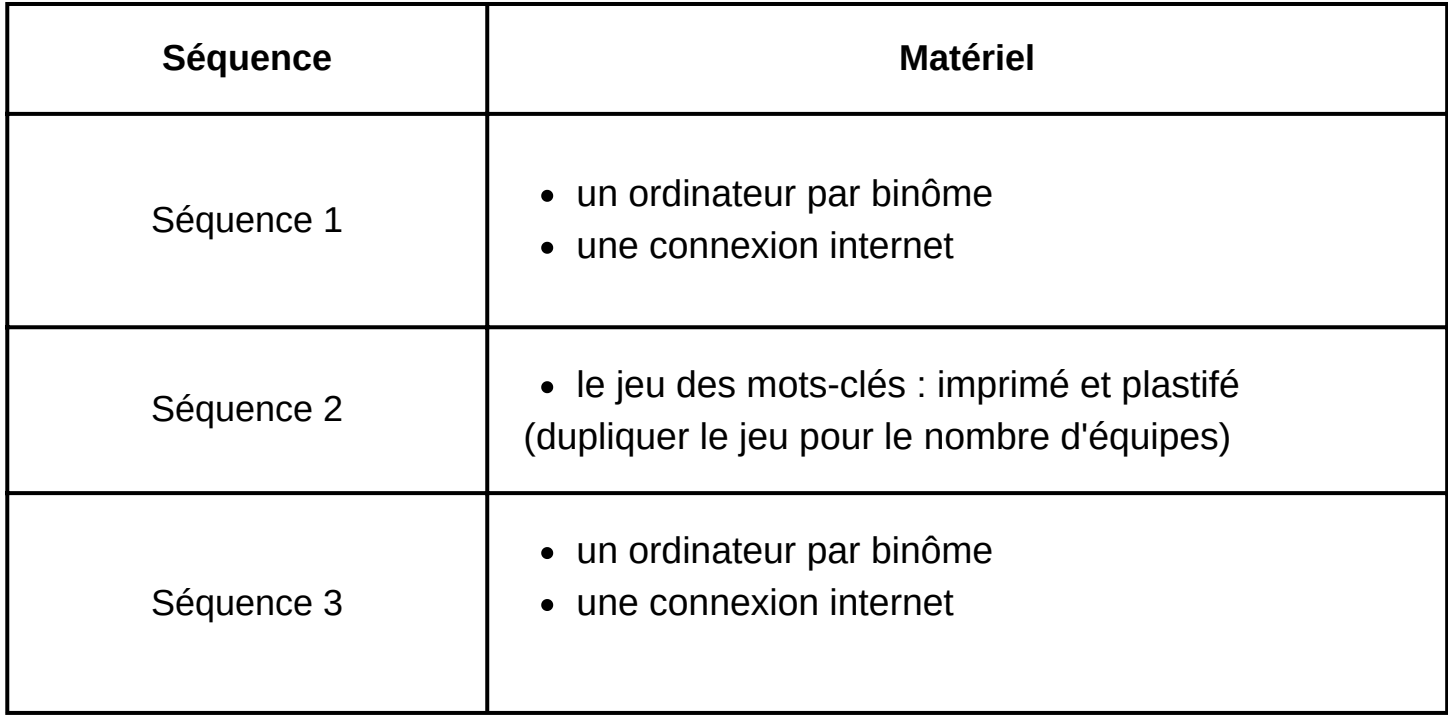

### Fiche enseignant 1

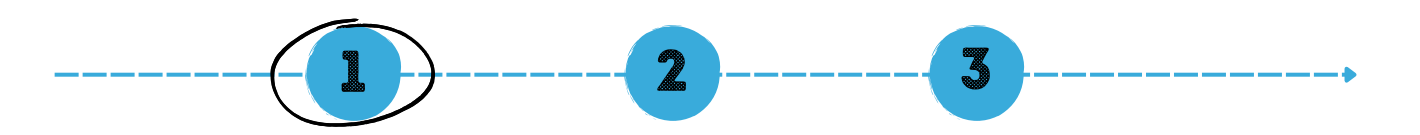

## nAVIGUER SUR UN SITE

#### **Objectifs :**

- Découvrir et comprendre les différents éléments d'un site.
- Repérer et prélever des informations utiles.

#### **Référentiel FMTTN**

#### **Informations et données**

Savoir-faire :

• Identifier l'intention de chaque élément d'une page Web.

Matériel :

un ordinateur/ une tablette par binôme, accès internet Document(s) annexe(s) :

• Fiche élève 1 : Naviguer sur un site internet

#### **Déroulement de l'activité**

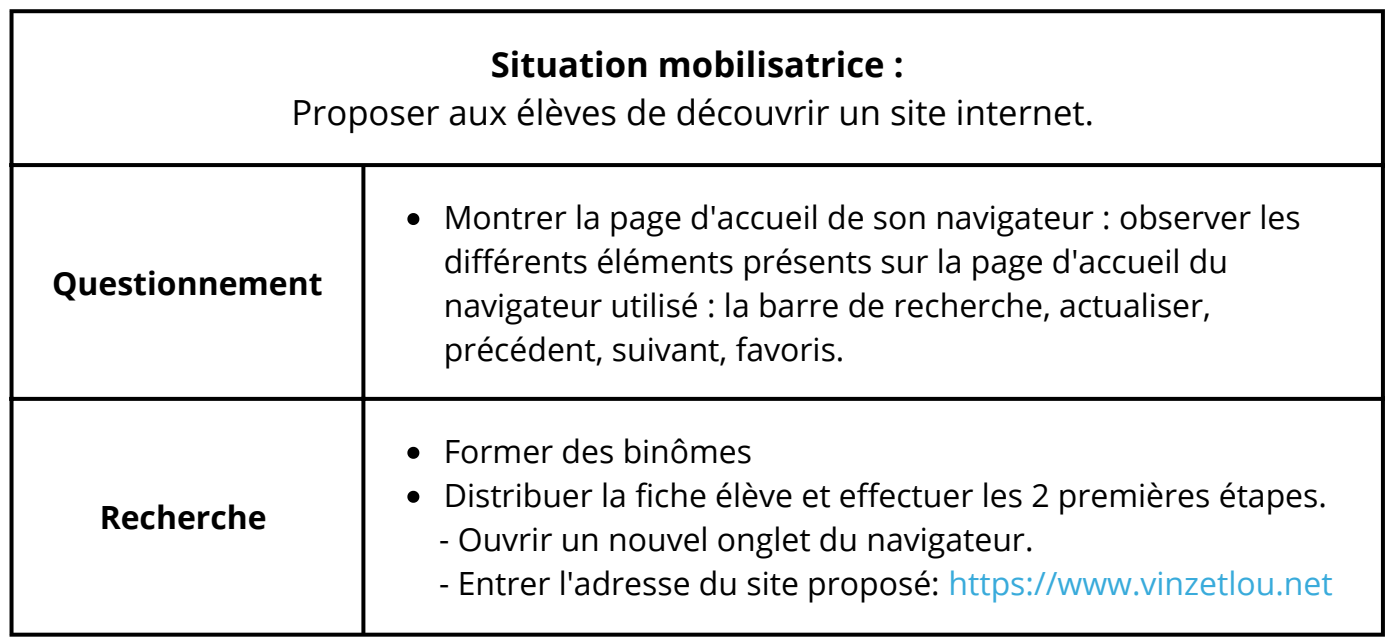

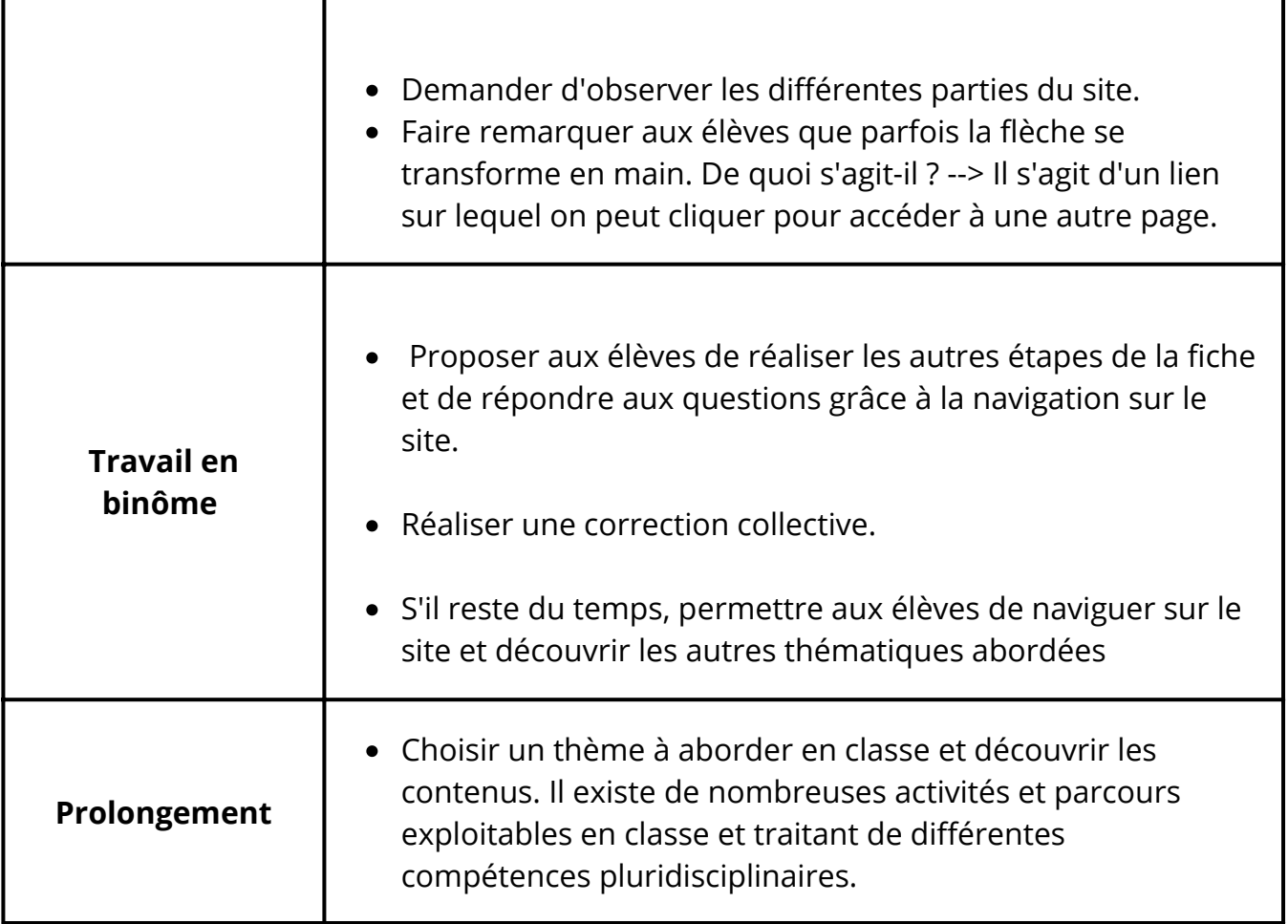

### Fiche enseignant 2

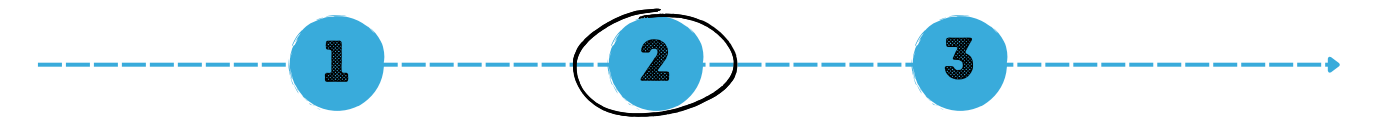

## La recherche sur internet : les mots-clés

#### **Objectifs :**

- Savoir utiliser un moteur de recherche.
- Choisir les mots-clés adéquats pour répondre à sa recherche.
- Compléter une fiche d'identité avec les informations trouvées sur internet.

#### **Référentiel FMTTN**

#### **Informations et données**

Savoir-faire :

- Déterminer des mots-clés/des combinaisons de mots, des opérateurs adéquats pour effectuer une recherche.
- Utiliser un outil de recherche en s'adaptant à l'environnement spécifique d'utilisation : logiciel, système d'exploitation, Web...

Compétence(s) :

Effectuer une recherche pour répondre à un besoin suivant une stratégie pertinente.

Matériel :

cartes du jeu des mots-clés.

Préparation avant la séance :

photocopier, plastifier et découper les cartes du jeu

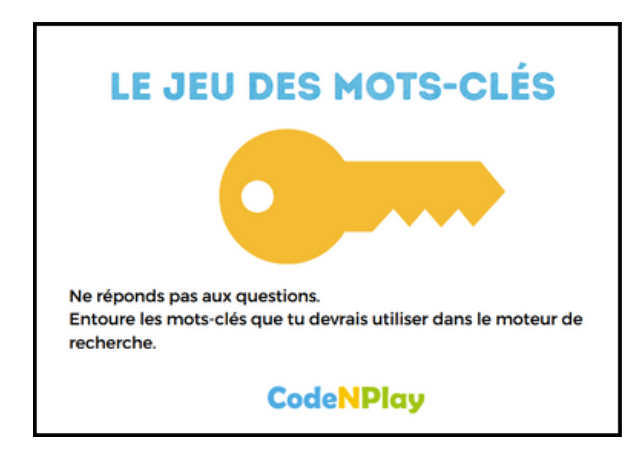

**CodeNPlay** 

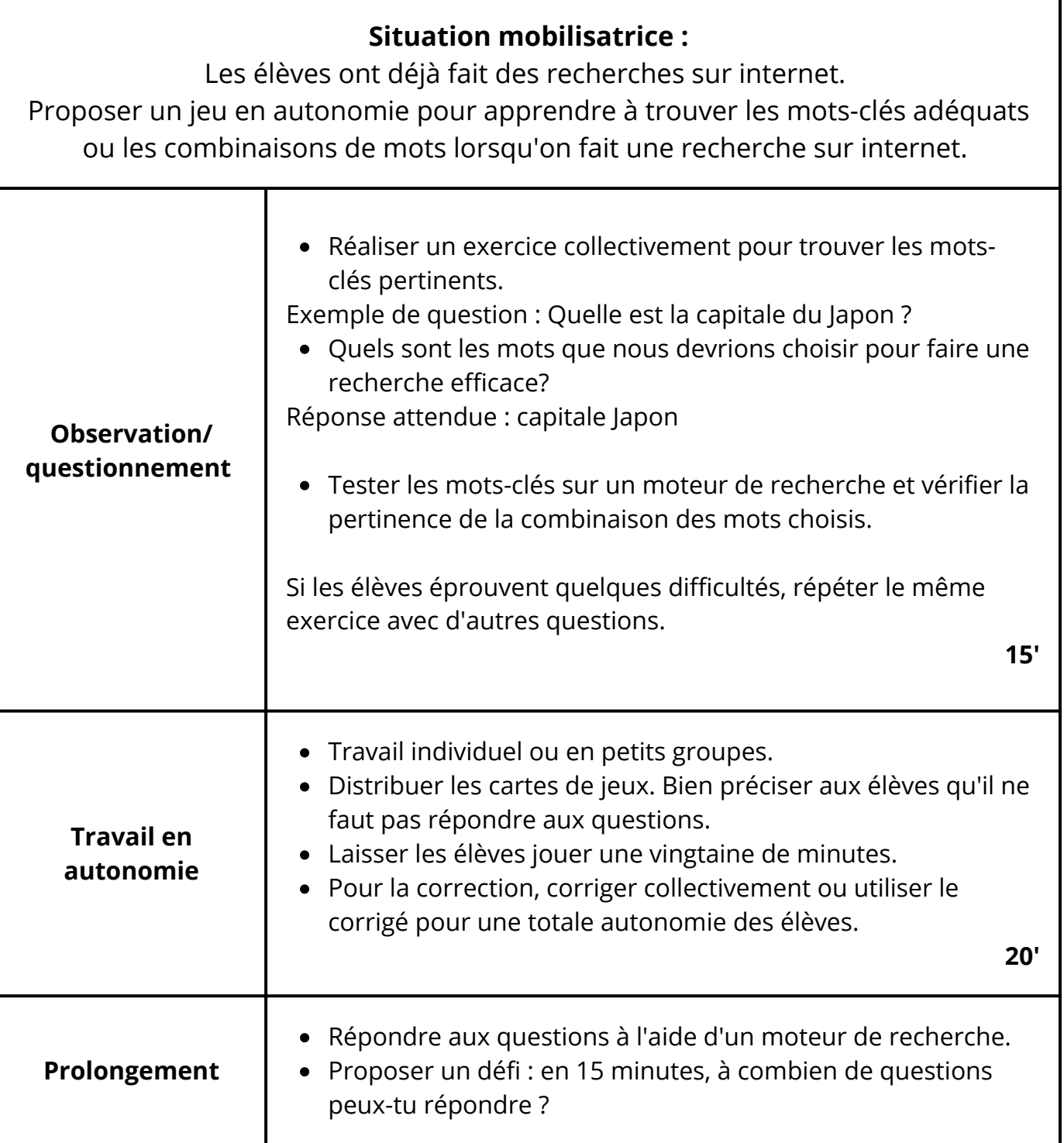

### Fiche enseignant 3

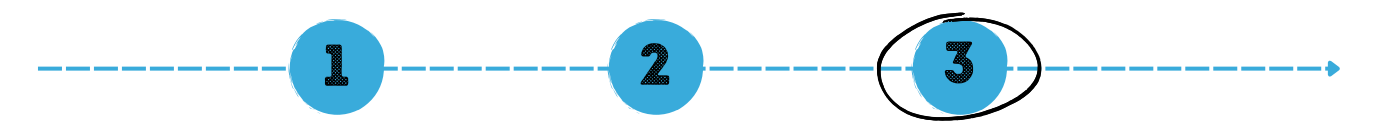

#### Naviguer sur plusieurs sites : rallye web

#### **Objectifs :**

- Naviguer sur plusieurs sites pour chercher des informations.
- Repérer et relever les informations utiles.
- Répondre à un questionnaire afin de guider sa réflexion.

#### **Référentiel FMTTN**

#### **Informations et données**

Savoir-faire :

- Naviguer entre plusieurs documents, sites, logiciels, applications, onglets.
- Identifier l'intention de chaque élément d'une page Web.

Compétence(s) :

Effectuer une recherche pour répondre à un besoin suivant une stratégie pertinente.

Matériel :

un ordinateur/ une tablette par binôme, accès internet

Document(s) annexe(s) :

Fiche élève 2 : Mon premier rallye web

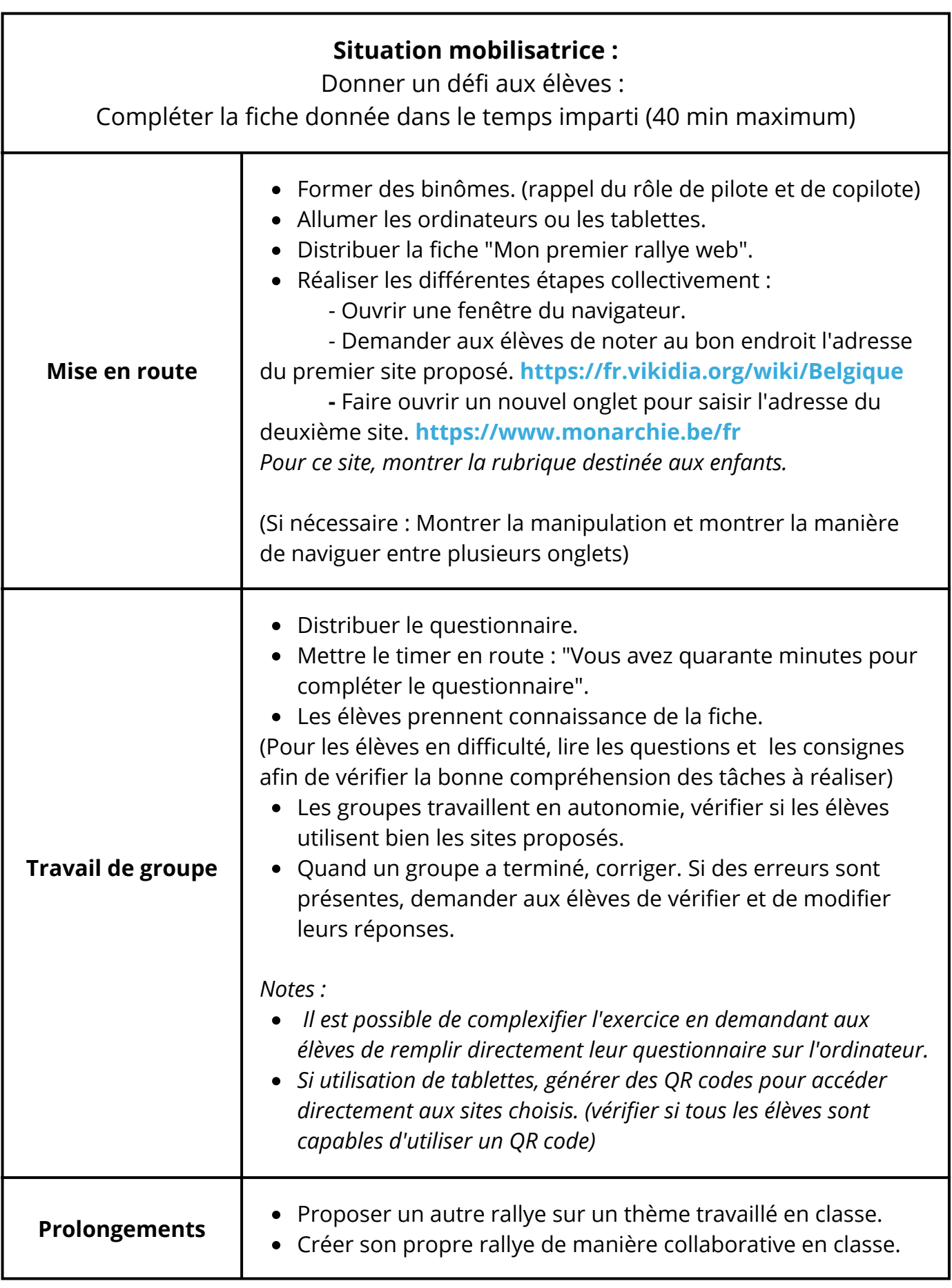

A la fin des 3 séquences de ce bloc, les élèves reçoivent le badge navigation. Les badges se trouvent dans la boîte à outils

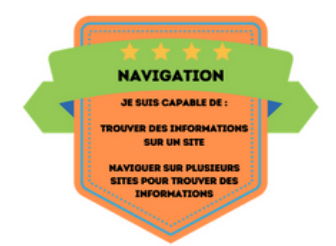

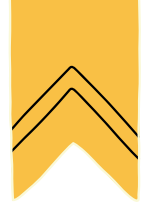

# La boite à outils

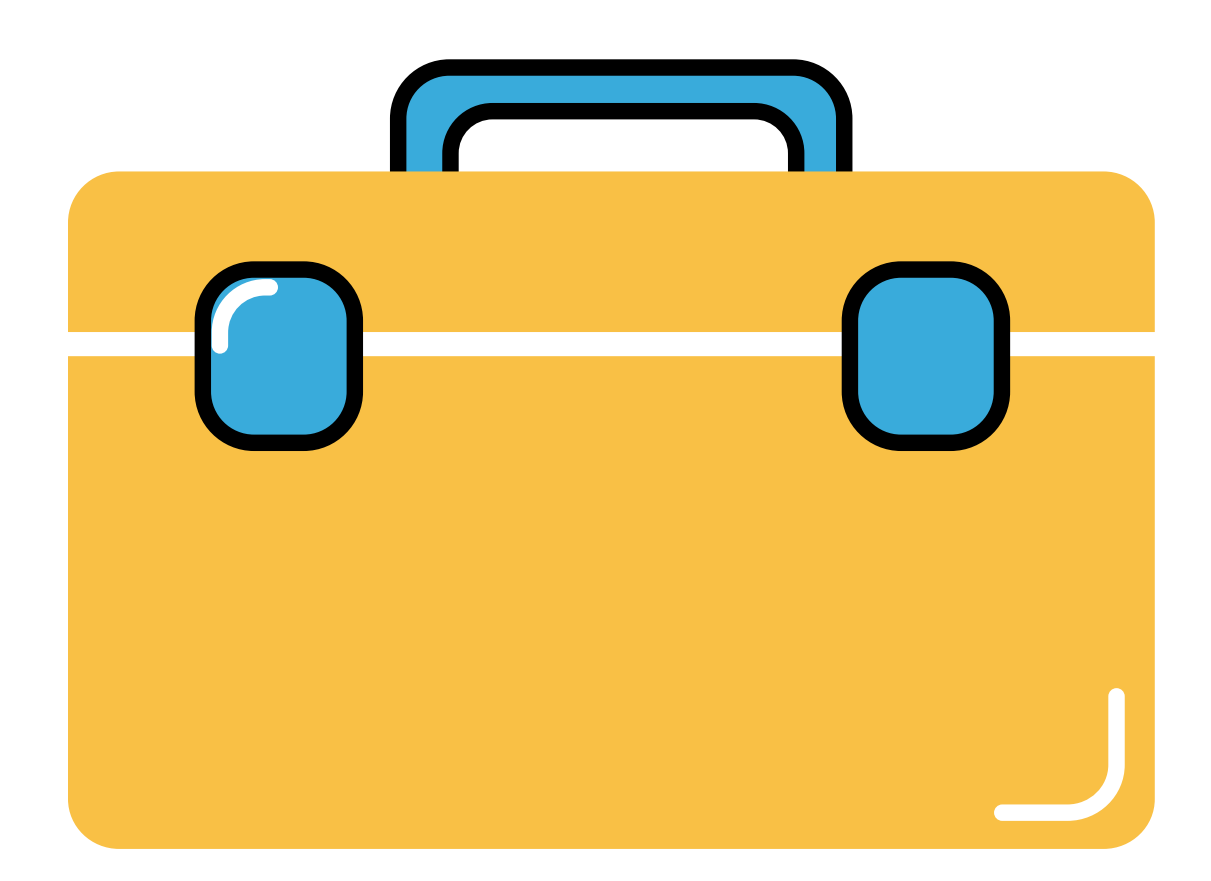

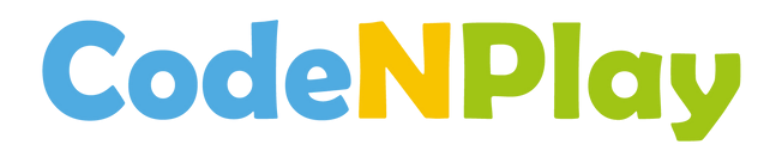

# BO6 : Badges de compétences

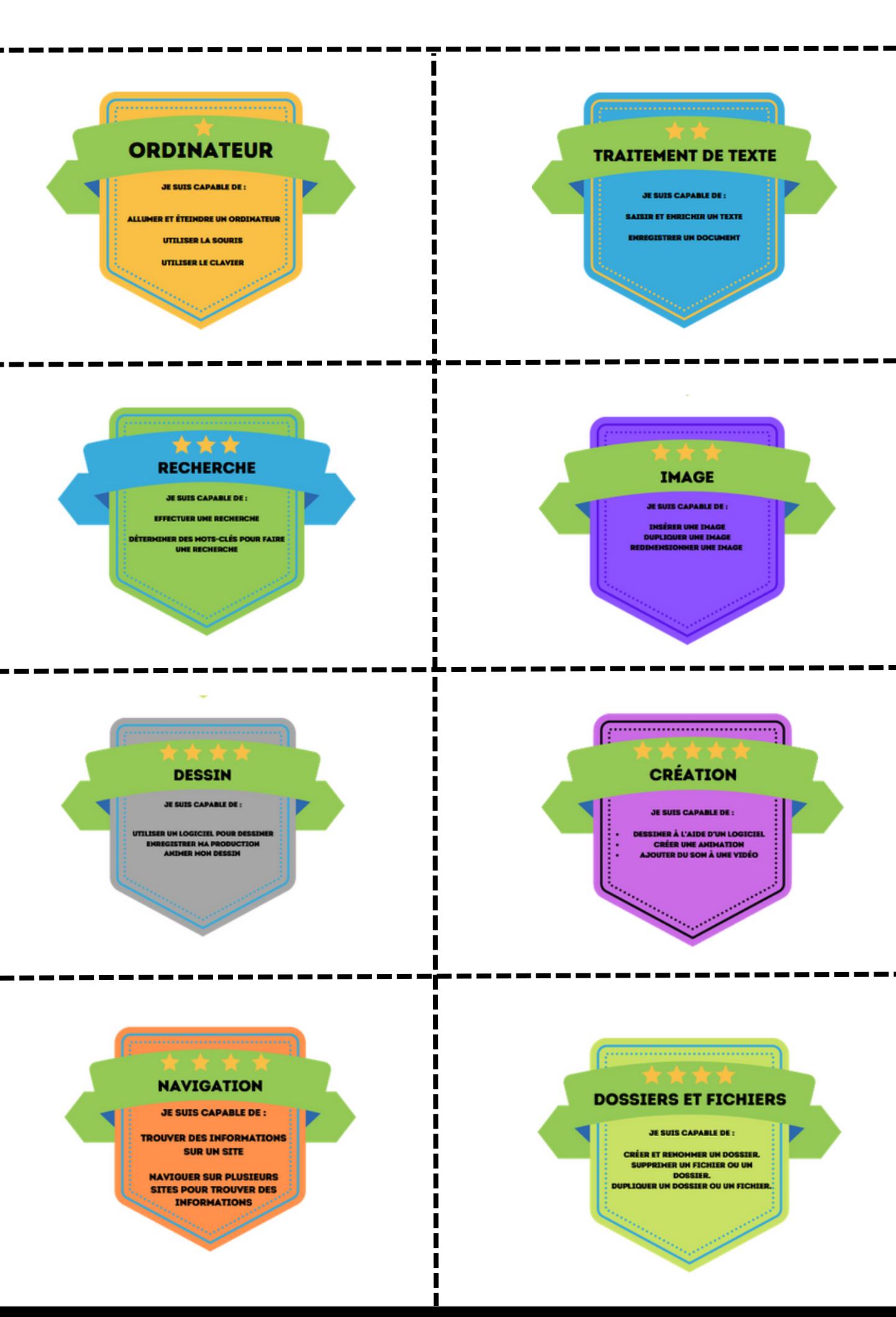

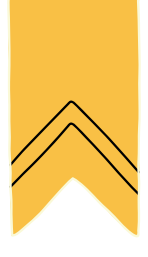

# Liste des compétences

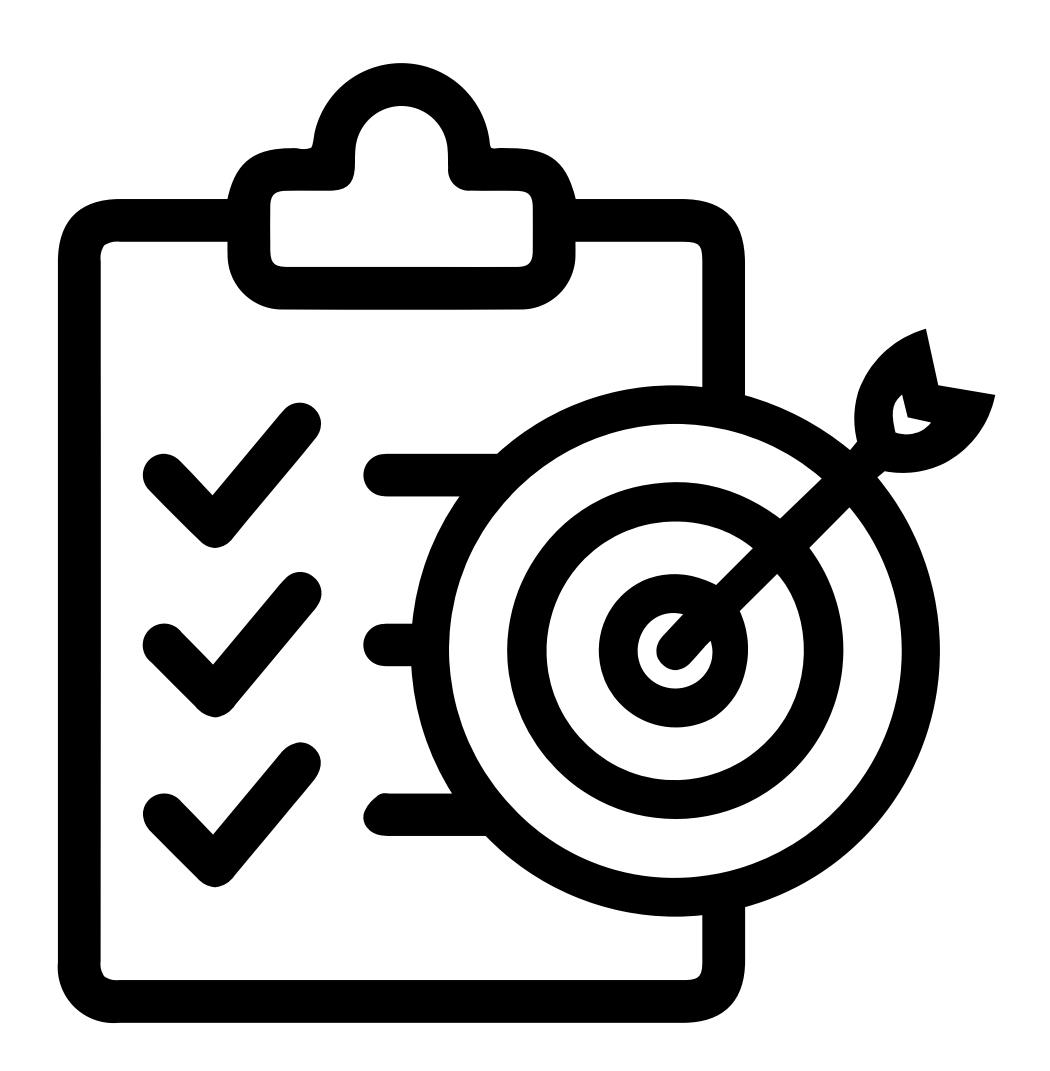

# **CodeNPlay**

## **Informations et données**

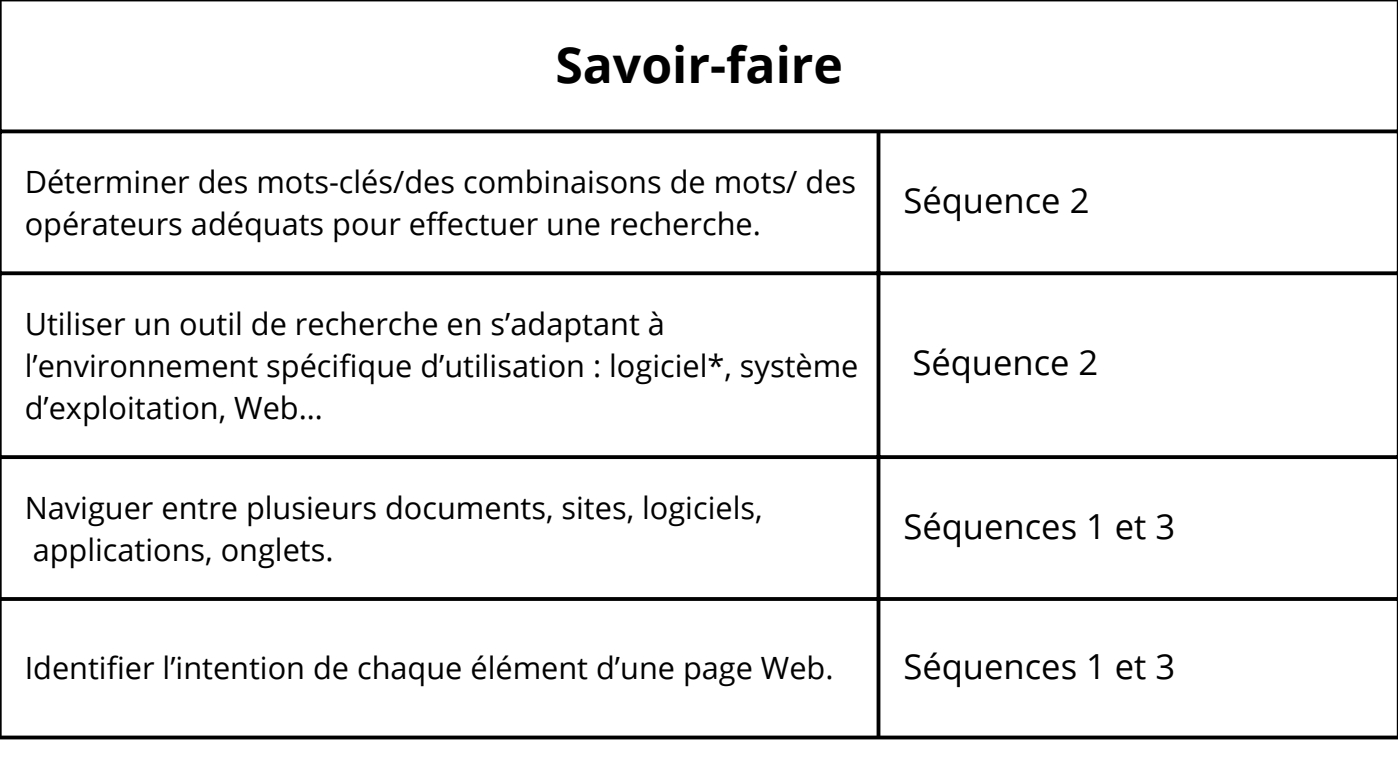

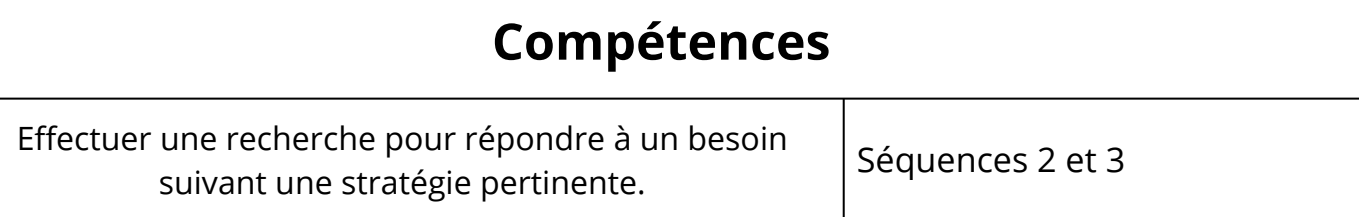

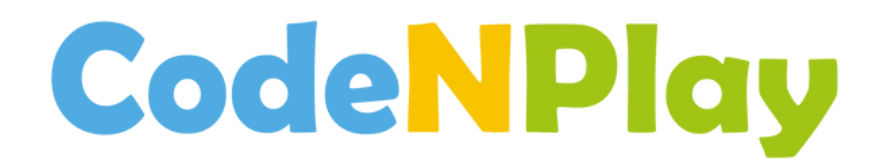

#### Qui sommes-nous ?

CodeNPlay est né en 2017 du constat que dans un monde de plus en plus façonné par les technologies numériques, il devient essentiel pour chaque citoyen d'en cerner les enjeux et d'en saisir les opportunités. Quel que soit le secteur de l'emploi, mais aussi dans la vie de tous les jours, aujourd'hui tout est modélisé, quantifié et facilité par des procédés informatiques. Comprendre le fonctionnement des outils numériques, et donc les bases de programmation derrière ceux-ci, devient ainsi crucial à bien des égards : égalité des chances, marché de l'emploi, éthique et citoyenneté

## Notre mission

**CodeNPlay** s'est donné comme mission de mener la transition numérique dans les écoles primaires en habilitant les enseignant·es à former leurs élèves à la pensée informatique, la robotique et la citoyenneté numérique.

### **CONTACT**

www.codenplay.be

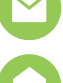

contact@codenplay.be

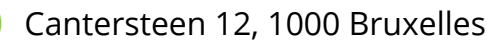

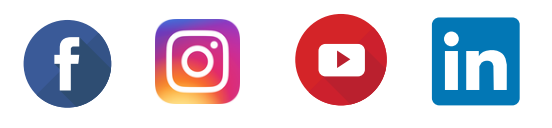

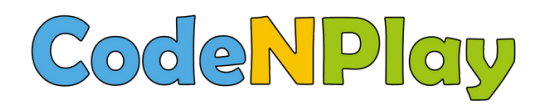

### www.codenplay.be Cantersteen 12 1000 Bruxelles contact@codenplay.be

### L'ordinateur, internet et moi ! 2023 Autrice : Trichili Sonia Relectures : Fischer Grégoire - Julie Henry et Fanny Boraita (Digifactory ASBL)